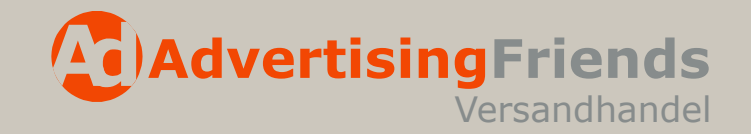

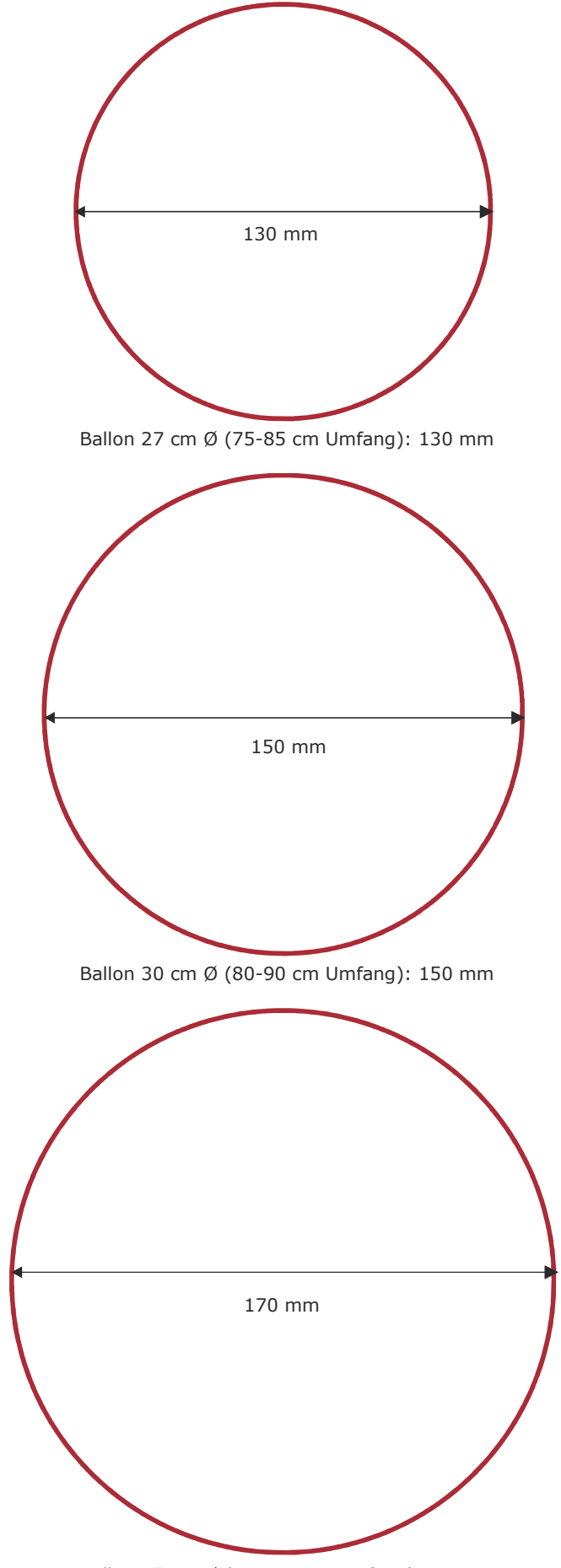

Ballon 35 cm Ø (90-100 cm Umfang): 170 mm

#### Datenformat

Ballon 27 cm Ø (75-85 cm Umfang): 130 mm Ballon 30 cm Ø (80-90 cm Umfang): 150 mm Ballon 35 cm Ø (90-100 cm Umfang): 170 mm

Die Druckdaten müssen so angelegt werden, dass diese in die hier gezeigten Kreise passen.

Die abgebildeten Kreise sind ein Hilfsmittel zur Gestaltung Ihrer Druckvorlage. Die Druckfarbe befindet sich bei dem Produktionsprozess in einer Siebdruckschablone, die sich auf den Ballon absenkt und den flachen Ballon bedruckt. Dadurch ist die maximale Druckfläche von der Ballongröße abhängig.

Datenauflösgung 1:1 bei 300 dpi

Maßstab 1:2

170 mm Bei Mehrfarbendruck können Druckfarben evtl. übereinander oder mit Spalt gedruckt werden. Dies ist abhängig vom Druckbild. Eine 100%ige Passgenauigkeit ist bei Latexprodukten nicht möglich. Ein Druck auf Latex kann nicht mit anderen Druckverfahren verglichen werden.

> Dieses Dokument ist das Eigentum von AdvertisingFriends.de (Neumann GmbH) und darf ohne Zustimmung weder ganz noch auszugsweise kopiert oder anders vervielfältigt werden. Bei Zuwiderhandlung werden entsprechende Schadensersatzansprüche geltend gemacht.

# AdvertisingFriends.de

Versandhandel

### Datenanlieferung

### **Programme**

llustrator CS4

Alle Daten werden für PC benötigt, Daten für MAC können wir nicht verarbeiten.

Programme, die nicht für die Druckvorstufe geeignet sind, können nicht oder nur mit extremer Einschränkung der Qualität verwendet werden. Hierzu gehören im Besonderen Power Point, Word, Excel usw.. Etwaige Druckverluste im Bereich der Druckqualität gehen zu Lasten des Kunden. Das Druckergebnis ist maßgeblich von der Qualität der angelieferten Druckdaten abhängig.

Auf Wunsch können wir einen Probeandruck erstellen und zusenden. Die Kosten für einen Probeandruck werden gesondert in Rechnung gestellt.

## **Druckdaten**

#### Maßstab:

Dateien grundsätzlich im Maßstab 1:1 anlegen.

#### Auflösung:

Alle Linien und Flächen sollten als Vektorgrafik angelegt sein. Für eine optimale Wiedergabe von Bilddaten/Pixelbildern ist eine Auflösung von mindestens 300 dpi bei 1:1 erforderlich. Je nach Betrachtungsabstand kann auch eine niedrigere Auflösung ausreichend sein. Dies ist aber projektbezogen im Einzelfall zu prüfen.

Schriften und Logos müssen in Vektoren/ Kurven konvertiert sein und sollten auch als EPS-Daten geliefert werden.

#### Wichtig:

Wenn Sie uns EPS-Daten anliefern, benötigen wir zur Kontrolle immer ein Duplikat dieser Daten als PDF-Datei!

**AdvertisingFriends**

#### Farben:

Sonderfarben werden im CMYK-Farbmodus zusammengesetzt und können somit nur simuliert werden. Im Digitaldruck ist lediglich eine Annäherung möglich. Farben dürfen deshalb ausschließlich im CMYK-Farbraum (Euroskala) angelegt sein. Sonderfarben wie Pantone immer mit angeben.

#### Überdrucken:

Wenn verschiedene Flächen übereinander liegen ist darauf zu achten, dass keine der Flächen auf Überdrucken steht. Dies kann zur Umfärbung dieser Fläche führen.

#### Farbdarstellung:

Bitte beachten Sie, dass die Monitordarstellung der Farben nicht authentisch zum Druckergebnis ist. Unkalibrierte Farblaser- und Farbtintenstrahldrucker sind als Farbvorgabe ungeeignet, da sie extreme Abweichungen in der Wiedergabe der in den Daten angelegten Farben aufweisen.

#### Druckfertige Daten:

Bitte liefern Sie die Druckdatei grundsätzlich mit einer umlaufenden Zugabe von 2 cm. Farbliche Änderungen können nur bedingt vorgenommen werden.

## **Datentransfer**

Ordnerbezeichnung:

Firma\_Jobname/Auftragsnummer\_Datum

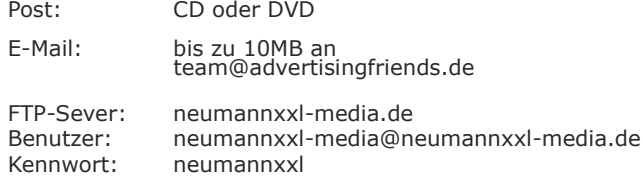

Dieses Dokument ist das Eigentum von AdvertisingFriends.de (Neumann GmbH) und darf ohne Zustimmung weder ganz noch auszugsweise kopiert oder anders vervielfältigt werden. Bei Zuwiderhandlung werden entsprechende Schadensersatzansprüche geltend gemacht.

# AdvertisingFriends.de